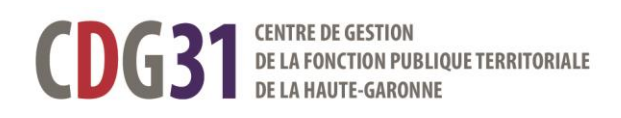

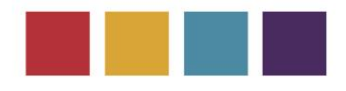

# **EXAMEN PROFESSIONNEL – ADJOINT TECHNIQUE PRINCIPAL DE 2E CLASSE - SESSION 2024**

### **CERTIFICAT MEDICAL**

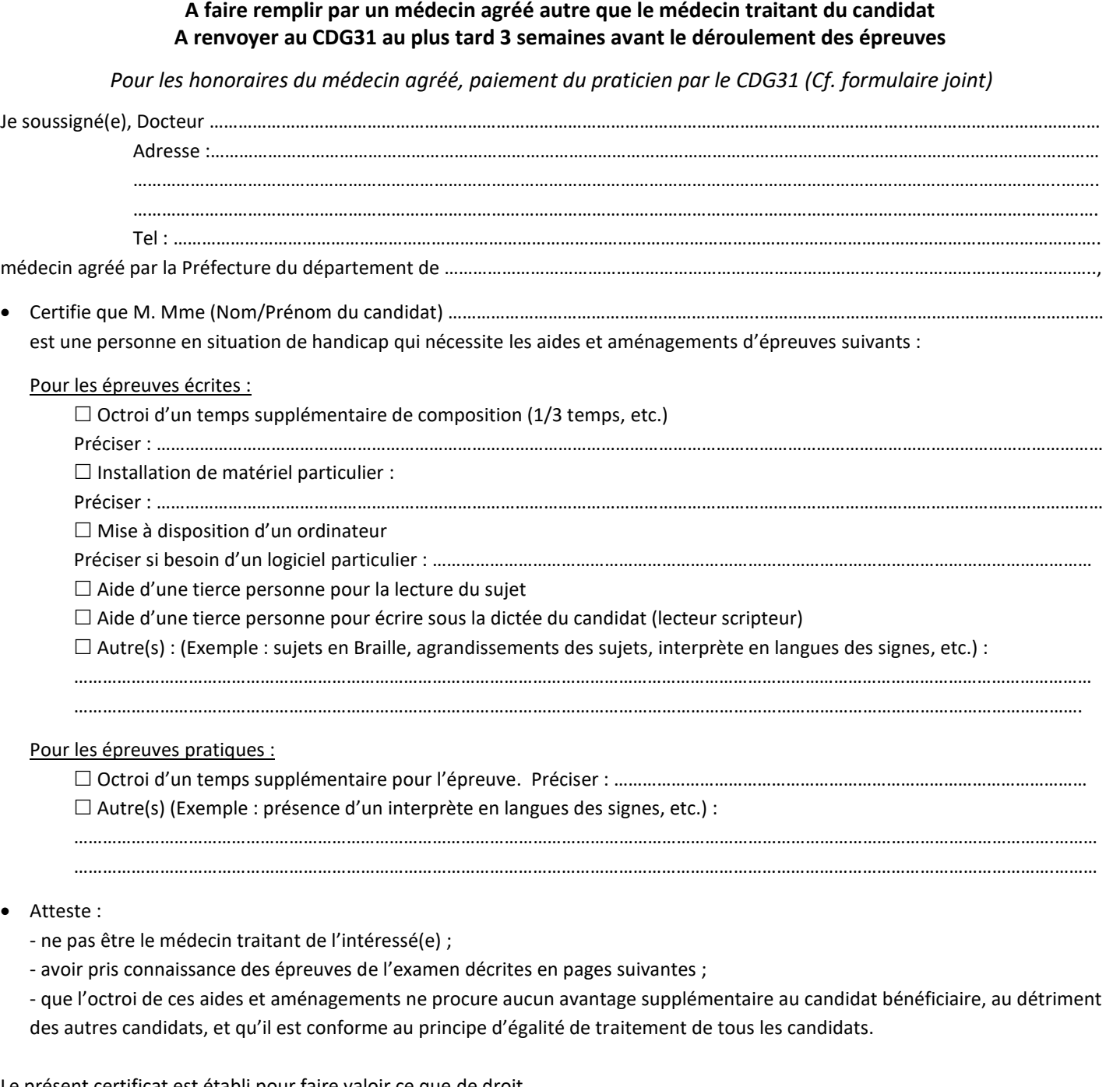

Le présent certificat est établi pour faire valoir ce que de droit.

Date : ……………………………………………… Signature et cachet :

Page 1 sur 3 – MAJ Juillet 2023

## **EXAMEN PROFESSIONNEL – ADJOINT TECHNIQUE PRINCIPAL DE 2E CLASSE - SESSION 2024**

### **Modalités de demande d'aménagements d'épreuves**

*(A présenter au médecin agréé)*

#### **1 - Principe**

Tout candidat en situation de handicap peut demander à bénéficier d'aides et d'aménagements lors des épreuves. Les aides et aménagements d'épreuves accordés aux candidats lors des opérations de recrutement de fonctionnaires (concours et examens professionnels) relèvent de dispositions réglementaires prises en application de l'article 35 de la loi n° 84-53 du 26 janvier 1984 modifiée portant dispositions statutaires relatives à la Fonction Publique Territoriale.

Seul un médecin agréé, régulièrement inscrit sur une liste établie par le préfet de département, est compétent pour décrire par le biais d'un certificat médical les aides et aménagements dont a besoin le candidat pour passer les épreuves. Ce médecin ne peut pas être le médecin traitant du candidat.

#### **2- Nature des épreuves**

L'examen comporte une épreuve écrite et une épreuve pratique.

Une épreuve écrite à caractère professionnel, portant sur la spécialité choisie par le candidat lors de son inscription. Cette épreuve consiste, à partir de documents succincts remis au candidat, en trois à cinq questions appelant des réponses brèves ou sous forme de tableaux, et destinées à vérifier les connaissances et aptitudes techniques du candidat (durée : 1h30 – coef : 2).

Une épreuve pratique dans l'option choisie par le candidat, lors de son inscription, au sein de la spécialité considérée et destinée à permettre d'apprécier l'expérience professionnelle du candidat, sa motivation et son aptitude à exercer les missions qui lui seront confiées. Elle comporte une mise en situation consistant en l'accomplissement d'une ou de plusieurs tâches se rapportant à la maîtrise des techniques et des instruments que l'exercice de cette option implique de façon courante. Cet exercice est complété de questions sur la manière dont le candidat conduit l'épreuve, ainsi que sur les règles applicables en matière d'hygiène et de sécurité (durée : de 1h à 4h – coef : 3).

#### **3- Détermination des aides et aménagements d'épreuves et conditions d'attribution**

Les aides et aménagements d'épreuves sollicités sont accordés par le médecin agréé, en fonction de la nature du handicap.

Ils doivent permettre aux personnes dont les moyens sont diminués de concourir dans les mêmes conditions que les autres candidats, sans leur donner un avantage supplémentaire afin de ne pas rompre le principe d'égalité entre les candidats. Ils ne peuvent donc avoir pour effet de modifier la finalité, la forme et le contenu des épreuves.

Les aides et aménagements sollicités sont mis en œuvre par l'autorité organisatrice sous réserve que les charges afférentes ne soient pas disproportionnées au regard des moyens, notamment matériels et humains, dont elle dispose.

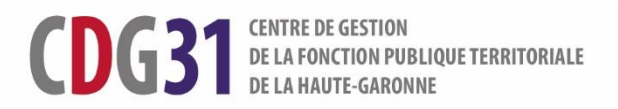

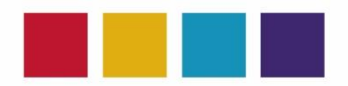

## **NOTE D'HONORAIRES**

#### **A remettre au médecin agréé lors de la visite médicale**

Dans le cadre de la visite médicale, la carte vitale ne doit pas être utilisée.

Les frais d'honoraires seront réglés au médecin agréé par le Centre de gestion de la fonction publique territoriale de la Haute-Garonne (CDG31). A cet effet, le médecin devra déposer ce document sur le portail CHORUS PRO.

#### **A compléter par le médecin agréé lors de la visite**

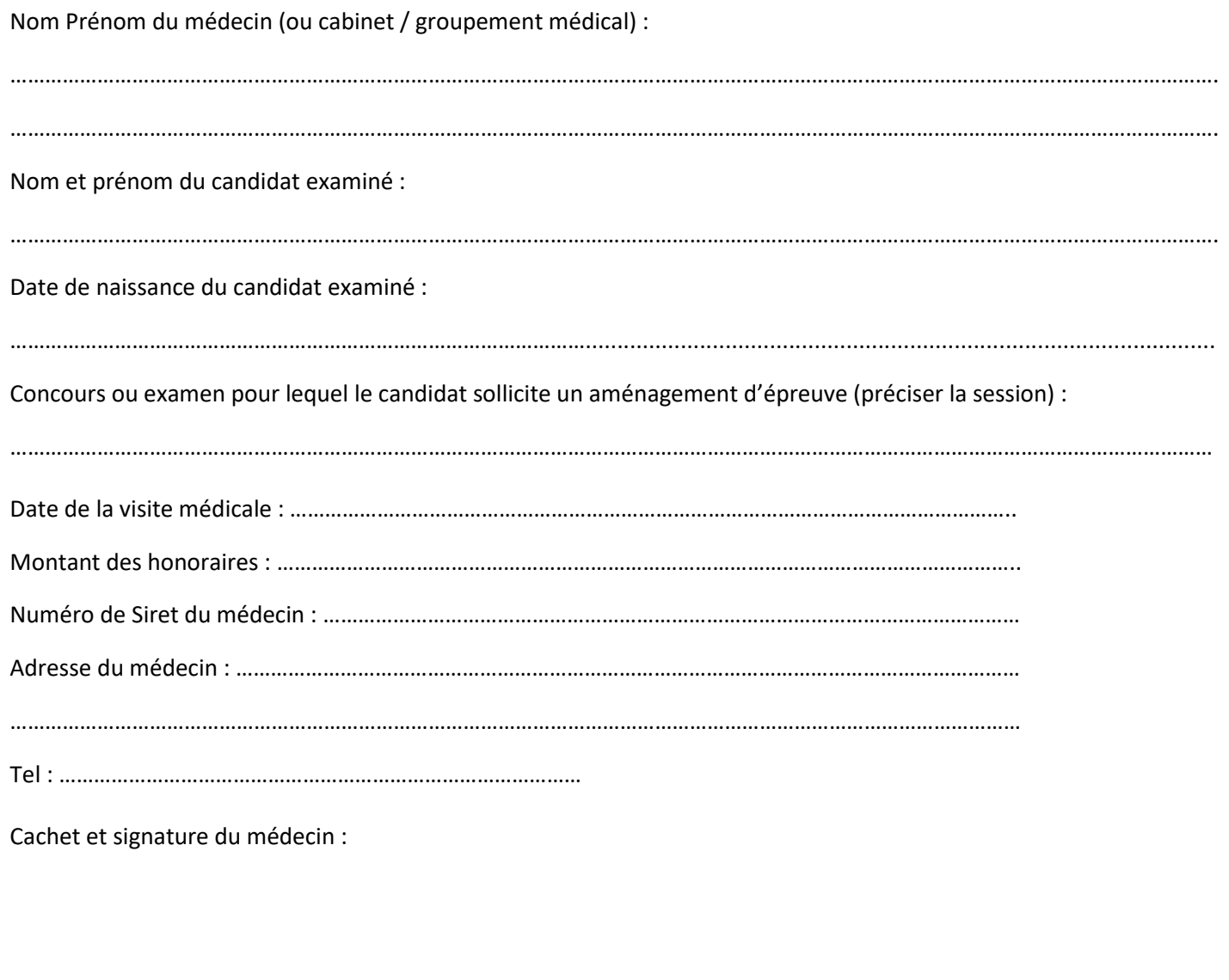

#### **JOINDRE IMPERATIVEMENT UN RIB**

**IMPORTANT / OBLIGATION DE DEMATERIALISATION DES FACTURES A DESTINATION DU SECTEUR PUBLIC**

**Il est obligatoire d'adresser sous forme électronique les factures destinées aux administrations publiques, au travers de la plateforme Chorus Pro : [https://chorus-pro.gouv.fr.](https://chorus-pro.gouv.fr/) Vous pouvez également remplir cette obligation en utilisant un logiciel de gestion comptable, un portail ou logiciel spécialisé interfacé directement avec Chorus Pro.** 

**Informations et formations accessibles gratuitement sur le sit[e https://communaute.chorus-pro.gouv.fr/](https://communaute.chorus-pro.gouv.fr/)**